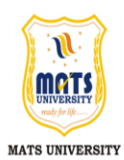

मैट्स विश्वविद्यालय मुक्त एवं दूरवर्ती शिक्षा कार्यक्रम आरंग, रायपुर (छ0ग0) MATS UNIVERSITY OPEN & DISTANCE LEARNING CENTRE ARANG, RAIPUR (C.G.)

# सत्रीय कार्य / Assignment Work – 2012-13 डी.सी.ए. (D.C.A.)

**Max Marks – 30 Min Marks-12**

निर्देश : सत्रीय कार्य के प्रत्येक विषय में कुल 30 अंक हैं। सभी प्रश्नों के अंक समान होंगे। सभी प्रश्न हल कीजिए। (Assignment Work of each paper carries 30 Marks. All questions carry equal marks. Attempt all questions.)

## **Paper-I : Fundamental of Computer & Information Technology**

- 1. How many types of computers are there on the basis of application? Explain them in details
- 2. Explain Boolean Algebra in your own word? Define switch and switch circuit.
- 3. What is the difference between binary addition and decimal addition. Explain the complete process of binary addition?
- 4. What are Input devices? Classify them into different common categories. Write down the names of any five input devices.
- 5. What do you mean by an Operating System? Write function of an Operating System and Explain windows XP booting process.

## **Paper-II : Application Programming in Foxpro**

#### **1. Essay Type Questions :**

- (i) Describe all options of File Menu and FoxPro Menu system
- (ii) What is the process of starting FoxPro ?
- (iii) Explain two versions of FoxPro for Dos Environment.
- 2. Explain the procedure of editing the 3rd Record of a database file. Explain Browse Menu ?
- 3. Short Answer Type Question :
	- (i) Write the proper command for sorting the records of database file.
	- (ii) What can be done with Seek commands?
	- (iii) For which string is Find command uses?
- 4. Explain the Creating of Array Memory Variable. Explain the transferring of Data from Database to Array. Describe the process of Saving and Restoring Memory Variable.
- 4. What is the difference between MS-Windows 3.1 and Windows 95? explain the concept of GUI.
- 5. Write a program that can display the even numbers from 1 to 50.

## **Paper-III : PC Packages (window, Word, Excel)**

- 1. Explain the following terms:
	- (a) Word processor (b) Spreadsheet (c) Graphics suite
- 2. What are the advantages of MS office? What are the new features added in the MS office 2007?
- 3. What is Word Processor? What are the various features included in it?
- 4. What do you mean by Insert & overtype? What are various steps under it? How can we format font?
- 5. How we can use & create Auto Text? What is the process to use Auto Correct?

## **Paper-IV : GUI Programming in Visual Basic**

- 1. What are the similarities between Java and VB.NET?
- 2. How many type of flavors are available of Visual Studio Express. Explain each of them?
- 3. What is the difference between "jagged" and "Rectangular" array. Give extax also?
- 4. Explain following feature of textbox-
	- (1) auto complete mode (2) auto complete source
	- (3) auto complete custom source
- 5. What do you mean by assemblies. Give basis printing of oops and explain each of them with example.

## **Paper-V : Desk Top Publishing (Page Maker, Power Point)**

- 1. What are the various fealures of page-layout software for DTP. Explain?
- 2. Write short note on the following :
	- (a) Flexography printing process (b) Roto Gravure Printing
	- (c) Letterpress printing
- 3. What do you mean by news paper? How do you make a newspaper clip? Explain.
- 4. How do you setup column guides in pagemaker? Explain.
- 5. What are layout Editor and story Editor? Explain moving between story editor and layout editor.

## **Paper-VI : Internet & Web Page Designing**

- 1. What do you mean by netiquette ? Write a few etiquettes you must follow while on the Net.
- 2. What do you mean by Internet addressing scheme? Explain.
- 3. What is dial-up connections? How do you make a dial-up connection? Write all steps.
- 4. What do you mean by Bandwidth ? Explain with suitable Example.
- 5. How many types are there if FTP clients? Explain all of them.

\* \* \* \* \*